## **ВИКОРИСТАННЯ ПАКЕТУ СИМВОЛЬНИХ ОБЧИСЛЕНЬ MAPLE ПРИ РОЗВ'ЯЗУВАННІ ДЕЯКИХ ЗАДАЧ АНАЛІТИЧНОЇ ГЕОМЕТРІЇ**

Однією з характерних рис двадцять першого століття є впровадження в повсякденне життя високоефективних комп'ютерних технологій. Сьогодні неможливо уявити собі висококваліфікованого вченого, конструктора, інженера, який не використовує Internet для одержання найсвіжішої інформації. Комп'ютер, пакети символьних програм наполегливо і безповоротно входять в життя не тільки науково-дослідних установ, університетів, а і в професійні коледжі, школи та родини.

Проблемам доцільності, можливості, обсягу, формам і методами використання сучасних інформаційних технологій в процесі навчання шкільного курсу математики та математичних дисциплін студентів вищих навчальних закладів присвячена велика кількість досліджень, зокрема [3,4,5,9,12,13], розроблені методичні рекомендації щодо навчання конкретних математичних дисциплін з використанням інформаційно-комунікаційних технологій (ІКТ) [1,2,10,11,14].

Нас цікавить проблема використання ІКТ в процесі навчання вищої математики студентів професійних коледжів. Доцільність використання ІКТ в навчанні математики студентів професійних коледжів насамперед пов'язана з тим, що одним з реальних шляхів підвищення якості професійної (зокрема, математичної) підготовки майбутніх фахівців є активізація навчальнопізнавальної діяльності студентів, підвищення ефективності навчання. При цьому використання ІКТ дає можливість:

- підвищити мотивацію навчання;
- ефективніше реалізувати принципи диференціації та індивідуалізації навчання;
- краще організувати і підвищити ефективність аудиторної та самостійної роботи студентів;
- озброїти новими засобами пізнавальної діяльності, новими методами і прийомами наукового пізнання, що базуються на використанні ІКТ.

На сьогодні розроблено велику кількість програмного забезпечення, яке дозволяє розв'язувати досить широке коло математичних задач різного рівня складності. До таких програм відносяться: Axyom, Derive, Gran (1, 2d, 3d), Macsyma, Maple, Mathematica, Reduce та інші. Зокрема програмні комплекси Gran [1,2] є досить зручними саме для підтримки навчання вищої математики (насамперед, аналітичної геометрії). Вони є простими у використанні, мають досить зручний інтерфейс і не вимагають великого обсягу спеціальних знань з інформатики та програмування.

В цій статті ми зупинимось на пакеті символьних обчислень Maple, який є одним з лідерів універсальних систем і забезпечує користувачу зручне інтелектуальне середовище для математичних досліджень.

Програма розроблена науково-дослідною групою відділу обчислювальної техніки університетів Waterloo, (штат Онтаріо, Канада, заснована в грудні 1980

року Кейтом Геддом і Гастоном Гоне) та Вищою технічною школою (ЕТН, Цюріх, Швейцарія).

На сьогоднішній день Maple є потужною обчислювальною системою, призначеною для виконання складних проектів.

З допомогою Maple успішно виконуються складні алгебраїчні перетворення і спрощення над полем як дійсних, так і комплексних чисел, знаходяться границі, скінченні і нескінченні суми, добутки, інтеграли, розв'язуються в символьному вигляді і чисельно алгебраїчні системи рівнянь і нерівностей, знаходяться корені многочленів, розв'язуються звичайні диференціальні рівняння та їх системи. В Maple включені пакети для розв'язування задач комбінаторики, двовимірної та тривимірної евклідової геометрії, теорії груп, лінійної алгебри, булевої логіки, теорії графів, теорії розміщень, теорії чисел, проективної геометрії, лінійної оптимізації, статистики і інші.

Пакет включає розвинуту графічну бібліотеку і мову програмування.

За допомогою Maple можна розв'язувати велику кількість математичних задач шляхом введення команд без будь-якого попереднього програмування. Maple оперує цілими, раціональними числами та їх десятковими наближеннями. Це дозволяє отримати вираз результатів як в радикалах, так і їх наближення з потрібною точністю.

Розглянемо деякі можливості Maple на прикладі розв'язання задачі аналітичної геометрії про тетраедр, визначений рівняннями граней, вписану та описану сфери.

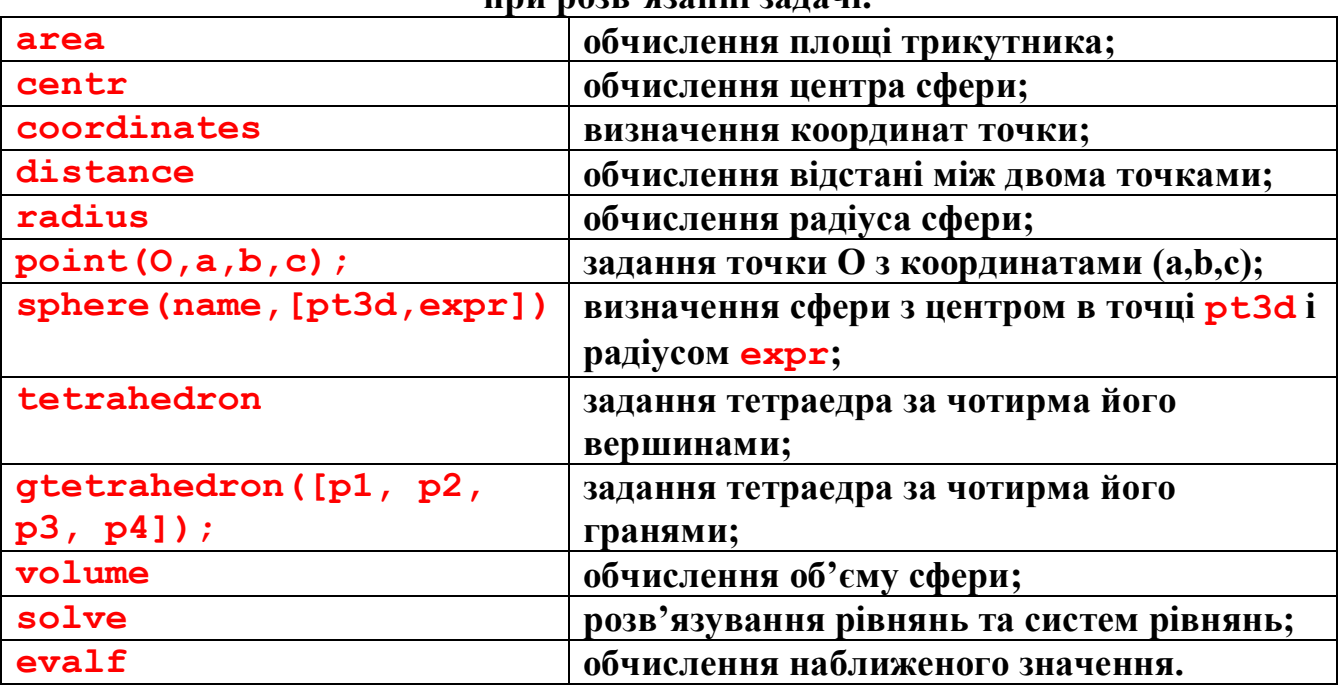

**Команди стереометрії, які будуть використовуватись при розв'язанні задачі.**

**Задача.** Скласти рівняння сфери, вписаної в тетраедр, який визначається рівняннями граней

 $x+1=0$ ,  $y+2=0$ ,  $z+1=0$ ,  $x+y+z-2\sqrt{3}-2=0$ .

Обчислити площу повної поверхні даного тетраедра, його об'єм. Знайти центр описаної навколо тетраедра сфери, її радіус. Написати рівняння сфери і знайти її об'єм. Зобразити тетраедр, вписану та описану сфери в даній прямокутній декартовій системі координат.

*Розв'язання. Використаємо пакет символьних обчислень Maple. Підключимось до бібліотеки* **geom3d.** > **with(geom3d):** Warning, the name polar has been redefined */* Warning, the name polar has been redefined<br>Задамо площини x+1=0, y+2=0, z+1=0, x+y+z-2 $\sqrt{3}$ -2=0: > **plane(p1,x=-1,[x,y,z]); plane(p2,y=-2,[x,y,z]); plane(p3,z=-1,[x,y,z]);plane(p4,x+y+z-2\*sqrt(3)- 2=0,[x,y,z]);** *p1*<br>*p2*<br>*p3*<br>*p4 Задамо тетраедр, який визначають дані площини:*  $>$  **EnvXName** :=  $'x'$ : **EnvYName :=**  $'y'$ **: <b>EnvZName :=**  $'z'$ : **gtetrahedron(T2, [p1, p2, p3, p4]);** *T2 Прочитаємо координати його вершин і граней:* > **detail(T2);** *name of the object: T2 form of the object: gtetrahedron3d the 4 vertices:*  $[[-1, -2, -1], [-1, -2, 2*3^{\circ}(1/2)+5], [-1, 4+2*3^{\circ}(1/2), -1], [2*3^{\circ}(\setminus$ 

*the 4 faces:* [[[-1, -2, -1], [-1, -2,  $2*3^{\prime\prime}(1/2)+5$ ], [-1,  $4+2*3^{\prime\prime}(1/2)$ , -1]], [[-1, -2, \]  *-1], [-1, -2, 2\*3^(1/2)+5], [2\*3^(1/2)+5, -2, -1]], [[-1, -2, -1], [-1, 4+2\*3^(1/2)*\ *, -1], [2\*3^(1/2)+5, -2, -1]], [[-1, -2, 2\*3^(1/2)+5], [-1, 4+2\*3^(1/2), -1], [2\*3^*\ *(1/2)+5, -2, -1]]]* Позначимо вершини тетраедра точками В<sub>1</sub>,В<sub>2</sub>,В<sub>3</sub>,В<sub>4</sub>, тоді

> **point(B1,-1, -2, -1);** *B1* > **point(B2,-1, -2, 2\*3^(1/2)+5);** *B2* > **point(B3,-1, 4+2\*3^(1/2), -1);** *B3* > **point(B4,2\*3^(1/2)+5, -2, -1);** *B4*

*1/2)+5, -2, -1]]*

*Центр вписаної в тетраедр сфери буде знаходитись в одній з точок, яка*  рівновіддалена від всіх його граней. Задамо точку 0 a,b,c :

 $>$  **point** (0, a, b, c) ;  $\qquad \qquad$  0

 $3$ найдемо відстань від точки О а,b,c до кожної з чотирьох площин:

> **d1:=distance(O,p1);**  $d1 = |a + 1|$ > **d2:=distance(O,p2);**  $d2 = |2 + b|$ > **d3:=distance(O,p3);**  $d3 = |1 + c|$ > **d4:=distance(O,p4);**

$$
d4 = \frac{1}{3} |a+b+c-2\sqrt{3} - 2|\sqrt{3}
$$

Для знаходження a,b,c складаємо та розв'язуємо систему:

$$
|a+1| = |b+2|;
$$
  
\n
$$
|a+1| = |c+1|;
$$
  
\n
$$
|a+1| = \frac{\sqrt{3}}{3} |a+b+c-2\sqrt{3}-2|.
$$

> **solve({ abs(a+1)= abs(2+b),abs(a+1)= abs(1+c),abs(a+1) = 1/3\*abs(a+b+c-2\*sqrt(3)-2)\*sqrt(3)},{a,b,c});**

$$
\{c = 3 + 2\sqrt{3}, b = 2 + 2\sqrt{3}, a = 3 + 2\sqrt{3}\}, \{b = 0, c = 1, a = 1\},
$$
  
\n
$$
\{b = -2 + 2\sqrt{3}, c = -1 + 2\sqrt{3}, a = -1 - 2\sqrt{3}\},
$$
  
\n
$$
\{b = -2 + 2\sqrt{3}, a = -1 + 2\sqrt{3}, c = -1 - 2\sqrt{3}\},
$$
  
\n
$$
\{a = -7 - 4\sqrt{3}, c = -7 - 4\sqrt{3}, b = 4 + 4\sqrt{3}\},
$$
  
\n
$$
\{c = -1 + 2\sqrt{3}, b = -2\sqrt{3} - 2, a = -1 + 2\sqrt{3}\},
$$
  
\n
$$
\{a = -7 - 4\sqrt{3}, c = 5 + 4\sqrt{3}, b = -8 - 4\sqrt{3}\},
$$
  
\n
$$
\{c = -7 - 4\sqrt{3}, a = 5 + 4\sqrt{3}, b = -8 - 4\sqrt{3}\}
$$

*Одержали вісім точок, кожна з яких знаходиться на однаковій відстані від Одержали вісім точок, кожна з яких знаходитьс*<br> *площин:*  $x+1=0$ ,  $y+2=0$ ,  $z+1=0$ ,  $x+y+z-2\sqrt{3}-2=0$ :

> **point(A1, 3+2\*sqrt(3),2+2\*sqrt(3), 3+2\*sqrt(3));** *A1*

> **point(A2,1,0,1 );** *A2* > **point(A3,-1+2\*sqrt(3),-2+2\*sqrt(3),-1-2\*sqrt(3));** *A3* > **point(A4,-1+2\*sqrt(3),-2\*sqrt(3)-2,-1+2\*sqrt(3));** *A4* > **point(A5,5+4\*sqrt(3),-8-4\*sqrt(3),-7-4\*sqrt(3) );** *A5* > **point(A6,-1-2\*sqrt(3), -2+2\*sqrt(3),-+2\*sqrt(3));** *A6* > **point(A7,-7-4\*sqrt(3),4+4\*sqrt(3),-7-4\*sqrt(3));** *A7* > **point(A8,-7-4\*sqrt(3),-8-4\*sqrt(3),5+4\*sqrt(3) );** *A8*

*Маючи координати вершин тетраедра, легко встановлюємо, що лише точка*  <sup>2</sup> *A* 1,0,1 *розміщена всередині тетраедра. Отже, центром вписаної сфери є* точка A<sub>2</sub> 1,0,1 *. Радіус сфери дорівнює відстані від точки* A<sub>2</sub> 1,0,1 до будь-якої з *площин, що містять грані тетраедра. Знайдемо його як відстань від точки*   $A_2$  1,0,1 *do nnouque*  $x+1=0$ :

## > **distance(A2,p1);** 2

*Записуємо рівняння шуканої вписаної сфери:*

 $x-1$ <sup>2</sup> +  $y^2$  +  $z-1$ <sup>2</sup> = 4.

*Задамо сферу в пакеті символьних обчислень Maple:*

>**sphere(s,(x-1)^2+y^2+(z-1)^2=4,[x,y,z] 'centername'=A2);**  *s* > **center(s);** *A2*  $>$  **coordinates (%);** [1, 0, 1] *Знайдемо площу поверхні тетраедра як суму площ трикутників*   $B_1 B_2 B_3$ ,  $B_1 B_2 B_4$ ,  $B_1 B_3 B_4$ ,  $B_2 B_3 B_4$ . ь<sub>з</sub>, ыр<sub>2</sub>ь<sub>4</sub>, ыр<sub>3</sub>ь<sub>4</sub>, ыр<sub>2</sub>ь3ь<sub>4</sub>.<br>Знаходимо площу кожного з трикутників В<sub>1</sub>В<sub>2</sub>В<sub>3</sub>, В<sub>1</sub>В<sub>2</sub>В<sub>4</sub>, В<sub>1</sub>В<sub>3</sub>В<sub>4</sub>, В<sub>2</sub>В<sub>3</sub>В<sub>4</sub> : > **triangle(B1B2B3, [point(B1,-1, -2, -1), point(B2,-1, -2, 2\*3^(1/2)+5), point(B3,-1, 4+2\*3^(1/2), -1)]);** *B1B2B3* > **area(B1B2B3);**  1  $\frac{1}{2}(2\sqrt{3}+6)^2$ > **triangle(B1B2B4, [point(B1,-1, -2, -1), point(B2,-1, -2, 2\*3^(1/2)+5), point(B4,2\*3^(1/2)+5, -2, -1)]);** *B1B2B4* > **area(B1B2B4);**  1  $\frac{1}{2}(2\sqrt{3}+6)^2$ > **triangle(B1B3B4, [point(B1,-1, -2, -1), point(B3,-1, 4+2\*3^(1/2), -1), point(B4,2\*3^(1/2)+5, -2, -1)]);** *B1B3B4* > **area(B1B3B4);**  1  $\frac{1}{2}(2\sqrt{3}+6)^2$ > **triangle(B2B3B4, [point(B2,-1, -2, 2\*3^(1/2)+5), point(B3,-1, 4+2\*3^(1/2), -1), point(B4,2\*3^(1/2)+5, -2, - 1)]);** *B2B3B4* > **area(B2B3B4);** 1  $\frac{1}{2}\sqrt{2(2\sqrt{3}+6)^2(-6-2\sqrt{3})^2+(2\sqrt{3}+6)^4}$ *Знаходимо площу повної поверхні тетраедра:* >**S:=1/2\*(2\*sqrt(3)+6)^2+1/2\*(2\*sqrt(3)+6)^2+1/2\*(2\*sqrt(3)+ 6)^2+1/2\*sqrt(2\*(2\*sqrt(3)+6)^2\*(-6- 2\*sqrt(3))^2+(2\*sqrt(3)+6)^4);**  $\overline{S}$ 3  $\frac{1}{2}$ 

$$
= \frac{3}{2} (2\sqrt{3} + 6)^2 + \frac{1}{2} \sqrt{2 (2\sqrt{3} + 6)^2 (-6 - 2\sqrt{3})^2 + (2\sqrt{3} + 6)^4}
$$

*Знайдемо наближене значення площі:* >**S:=1/2\*(2\*sqrt(3.)+6)^2+1/2\*(2\*sqrt(3.)+6)^2+1/2\*(2\*sqrt(3 .)+6)^2+1/2\*sqrt(2\*(2\*sqrt(3.)+6)^2\*(-6- 2\*sqrt(3.))^2+(2\*sqrt(3.)+6)^4);**

 $S = 211.9230485$ 

*Знайдемо об'єм тетраедра:*

> **V1:=volume(T2);**

$$
VI = \frac{1}{6} \left( 2\sqrt{3} + 5 \right)^2 \left( 4 + 2\sqrt{3} \right) + \frac{13}{3} + \frac{1}{3} \left( 2\sqrt{3} + 5 \right) \left( 4 + 2\sqrt{3} \right) + \frac{5}{3} \sqrt{3} + \frac{1}{3} \left( 2\sqrt{3} + 5 \right)^2
$$

*Знайдемо наближене значення об'єму:* 

> **V1:=evalf(%);**

 $VI = 141.2820323$ 

Задамо описану сферу як сферу, яка проходить через точки B<sub>1</sub>,B<sub>2</sub>,B<sub>3</sub>,B<sub>4</sub>, i *знайдемо координати її центра, радіус, рівняння та об'єм.* > **sphere(s1, [B1, B2, B3, B4],['x', 'y','z' ]);**

$$
sI
$$
\n
$$
\gt \text{coordinates (center (s1))}
$$
\n
$$
\left[-\frac{1-1824\sqrt{3}-3168}{2}\right] \cdot \left[-\frac{1-1824\sqrt{3}-3168}{2}\right] \cdot \left[-\frac{1-1824\sqrt{3}-3168}{2}\right]
$$
\n
$$
\gt \text{radius (s1)};
$$
\n
$$
\frac{1}{2}\sqrt{2\frac{(-1824\sqrt{3}-3168)^2}{(432+240\sqrt{3})^2} + \frac{(-2304-1344\sqrt{3})^2}{(432+240\sqrt{3})^2} - \frac{4(-13536-7776\sqrt{3})}{432+240\sqrt{3}}}\right]
$$
\n
$$
\gt \text{Equation (s1)};
$$
\n
$$
x^2 + y^2 + z^2 + \frac{(-1824\sqrt{3}-3168)x}{432+240\sqrt{3}} + \frac{(-2304-1344\sqrt{3})y}{432+240\sqrt{3}} + \frac{(-1824\sqrt{3}-3168)z}{432+240\sqrt{3}} + \frac{-13536-7776\sqrt{3}}{432+240\sqrt{3}} = 0
$$
\n
$$
\gt \text{V2} := \text{volume (s1)};
$$
\n
$$
V2 := \frac{1}{6}\pi \left(2\frac{(-1824\sqrt{3}-3168)^2}{(432+240\sqrt{3})^2} + \frac{(-2304-1344\sqrt{3})^2}{(432+240\sqrt{3})^2} - \frac{4(-13536-7776\sqrt{3})}{432+240\sqrt{3}}\right)^{(3/2)}
$$

> **V2:=evalf(%);** *V2* := 2306.315342

*Зобразимо одержаний тетраедр, вписану та описану сфери в прямокутній декартовій системі координат:*

>**draw([T2(color=red),s(color=green),s1(color=blue)],cutout= 7.5/8,lightmodel=light4,**

**title=`Сфери: вписана в тетраедр та описана навколо тетраедра`,orientation=[0,32]);**

**Сфери: вписана в тетраедр та описана навколо нього**

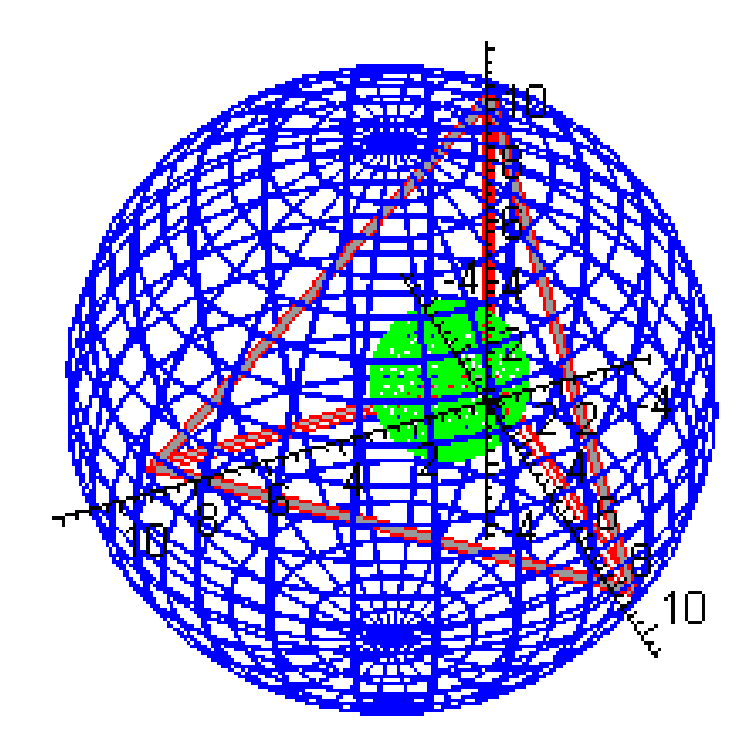

## **Література**

- 1. Дьяконов В.П. Maple 8 в математике, физике и образовании. –– М.: СОЛОН-Пресс, 2003. –– 656 с.
- 2. Жалдак М.І., Вітюк О.В. Комп'ютер на уроках геометрії: Посібник для вчителів. — К.: РННЦ ДІНІТ, 2003. — 168 с.
- 3. Жалдак М.І., Горошко Ю.В., Вінніченко Є.Ф. Математика з комп'ютером. К.: РННЦ ДІНІТ, 2004. — 168 с.
- 4. Жалдак М.І. Проблема інформатизації навчального процесу у школі і в вузі // Сучасна інформаційна технологія в навчальному процесі: Збірник наукових праць. –– К.: КДПІ імені М.П.Драгоманова, 1991. –– С. 3-16.
- 5. Клочко В.І. Застосування новітніх інформаційних техінологій при вивченні вищої математики у технічному вузі: Навчально-методичний посібник. –– Вінниця: ВДТУ, 1997. — 300с.
- 6. Концепція програми інформатизації загальноосвітніх навчальних закладів, комп'ютеризації сільських шкіл // Комп'ютер у школі та сім'ї. — 2000.— № 3.  $-$  C. 3-10.
- 7. Математика для технікумів. Геометрія / За ред. Г.Н.Яковлева. –– К.: Вища школа, 1983. –– 256с.
- 8. Математика: Підручник для студентів вищих навчальних закладів 1 та 2 рівнів акредитації / О.М.Афанасьєва, Я.С.Бродський, Павлов О.Л., Сліпенко А.К. –– К.: Вища математика, 2001. –– 447 с.
- 9. Валуце І.І., Ділігул Г.Д. Математика для технікумів на базі середньої школи. М.: Наука, 1980. –– 576с.
- 10.Морзе Н.В. Основи інформаційно-комунікаційних технологій. –– К.: Видавнича група ВНV, 2006. — 352 с.
- 11.Машбиць Ю.І., Гокунь О.О., Жалдак М.І., Морзе Н.В. та ін. Основи нових інформаційних технологій навчання: Посібник для вчителів –– К.: Інститут психології ім. Г.С.Костюка АПН України; Інститут змісту і методів навчання,  $1997. - 260c.$
- 12.Раков С.А., Горох В.П., Осенков К,О. та ін. Відкриття геометрії через комп'ютерні експерименти в пакеті DG // Посібник для вчителів математики. – – Харків: вікторія. — 2002. — 136 с.
- 13.Раков С.А. Математична освіта: компетентнісний підхід з використанням ІКТ – Харків: Факт, 2005. — 360 с.
- 14.Співаковський О.В. Інформаційні технології в реалізації комп'ютерноорієнтованого навчання // Комп'ютер в школі і сім'ї. –– 2003, № 6. –– С. 21-23.
- 15.Триус Ю.В. Комп'ютерно-орієнтовані методичні системи навчання математичних дисциплін. — Черкаси: Брама-Україна, 2005. — 400с.